The book was found

# Computing For Seniors In Easy Steps: Updated For Windows 7

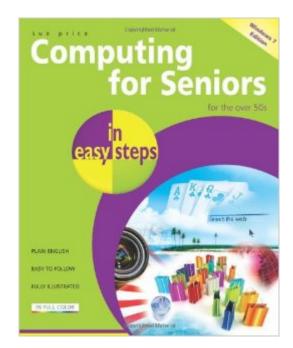

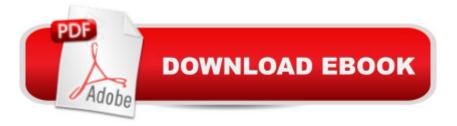

## Synopsis

Computing for Seniors in Easy Steps has long helped seniors enjoy all the benefits of using a personal computer. Now, this best-selling title is better than ever, fully updated to cover all the new key features in Windows 7. With larger type for easy reading, this book presents no-nonsense, easy-to-understand tutorials on dozens of computer topics. In easy steps, computer users learn the basics of PC components, terminology, and special features. The range of topics covered here includes: playing and storing music on your PC; creating your own letterhead; surfing the Web; buying and selling on eBay; sending and receiving email; playing games; installing antivirus software; shopping safely on the Internet; ordering groceries online; money management; transferring images from your digital camera; and much more.

#### **Book Information**

Series: In Easy Steps Paperback: 240 pages Publisher: In Easy Steps Limited (October 12, 2010) Language: English ISBN-10: 1840783990 ISBN-13: 978-1840783995 Product Dimensions: 7.4 x 0.5 x 8.9 inches Shipping Weight: 1.2 pounds (View shipping rates and policies) Average Customer Review: 4.7 out of 5 stars Â See all reviews (3 customer reviews) Best Sellers Rank: #150,370 in Books (See Top 100 in Books) #9 in Books > Computers & Technology > Operating Systems > Windows > Windows Desktop > Windows 7 #478 in Books > Computers & Technology > Software > Microsoft #43328 in Books > Reference

### **Customer Reviews**

This book assumes you know little to nothing about computers. It will take you from ground zero to a functional user. The scope is well within the default software that comes with Microsoft systems. There are plenty of color pictures diagrams and explanations of how and why. The only thing that you need to be aware of as with all computer books is the technology changes so the speed of processors and the size of drives may change before you get this book. Some books claim that they are in plain English this one is. It uses the margin gimmick to tell you what hot tips are don't forget tips and beware warnings. You don't need the margins but they're comforting to have in the book. The book is well designed be able to those step-by-step from front to back however if you

need a little extra help or think you have missed something there is an index in the back that will carry you back to that particular location. I suggest that even if you do know how to use computers that this book may tell you how to use computers more efficiently or clear up anything that you might have a misconception about. So don't let the title or the sophomoric approach turn you off and miss something that can be useful. Laptops for Seniors in Easy Steps: For the Over-50s

I bought this book for my mother to learn computers. She isn't old enough to be a senior so it was a bit repetitive for her. That's why I give 4 stars, If she was older, I would have given it 5 stars.

Am using this book for a class that I teach for older adults. It has a lot of good ideas and sites to go to and explore.

#### Download to continue reading...

WINDOWS 10: WINDOWS 10 COMPANION: THE COMPLETE GUIDE FOR DOING ANYTHING WITH WINDOWS 10 (WINDOWS 10, WINDOWS 10 FOR DUMMIES, WINDOWS 10 MANUAL, WINDOWS ... WINDOWS 10 GUIDE) (MICROSOFT OFFICE) Computing for Seniors in easy steps: Updated for Windows 7 Windows 10 for Seniors: Get Started with Windows 10 (Computer Books for Seniors series) Windows 10 for Seniors for the Beginning Computer User: Get Started with Windows 10 (Computer Books for Seniors series) Photos, Video and Music for Seniors with Windows Vista: Learn How to Use the Windows Vista Tools for Digital Photos, Home Videos, Music and Entertainment (Computer Books for Seniors series) Windows 8.1 for Seniors: For Senior Citizens Who Want to Start Using Computers (Computer Books for Seniors series) Windows 7 for Seniors: For Senior Citizens Who Want to Start Using Computers (Computer Books for Seniors) series) More Windows 7 for Seniors (Computer Books for Seniors series) Windows Vista for Seniors: For Senior Citizens Who Want to Start Using Computers (Computer Books for Seniors) series) More Windows Vista for Seniors: Customizing and Managing Your Computer (Computer Books for Seniors series) Windows Vista Cleanup and Maintenance for Seniors (Computer Books for Seniors series) Switching to Windows Vista for Seniors: A Guide Helping Senior Citizens Move From XP to Vista (Computer Books for Seniors series) Windows XP for Seniors : For Senior Citizens Who Want to Start Using Computers (Computer Books for Seniors series) Internet and E-mail for Seniors with Windows XP: For Senior Citizens Who Want to Start Using the Internet (Computer Books for Seniors series) More Windows XP for Seniors: Customizing and Managing Your PC (Computer Books for Seniors series) Windows 10 for Seniors in easy steps Laptops for Seniors in easy steps - Windows 10 Edition Windows 8 for Seniors in Easy Steps Windows 8.1 for

Seniors in easy steps Windows 7 for Seniors in easy steps: For the Over 50s

<u>Dmca</u>